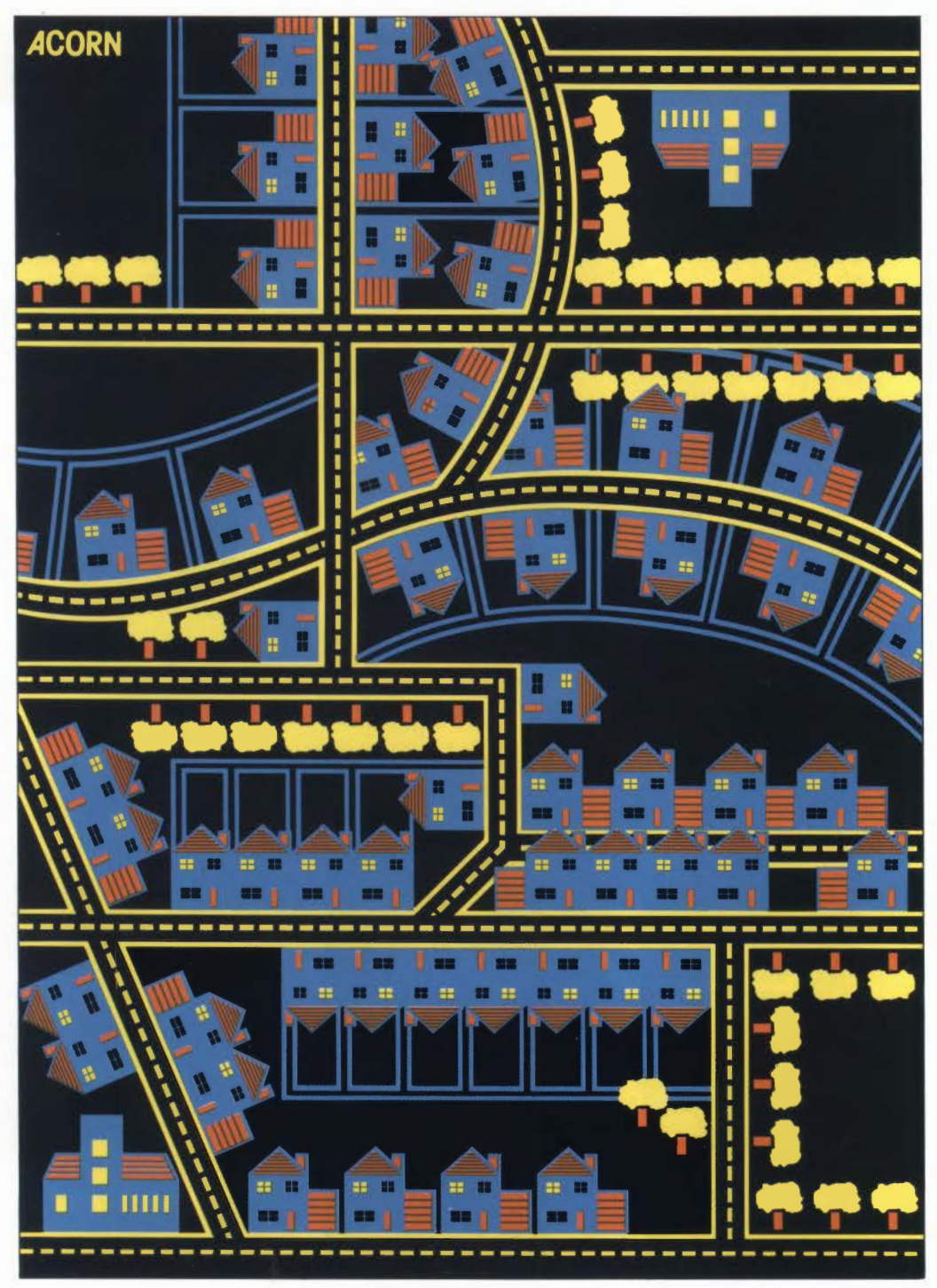

For ideas that can multiply...

# THE ACORN BITSTIK

The Acorn Bitstik enables you to exploit the renowned graphics capabilities of the British Broadcasting Corporation Microcomputer to the full. With the Bitstik you can turn your graphics ideas into colourful reality in a matter of moments, and it provides the ideal introduction to the exciting world of computer aided design.

### **Joystick**

The Bitstik system consists of a joystick and full supporting software.

The joystick is a robust design which achieves precision without fiddliness. Its movement is smooth yet positive, and the distance of travel is carefully planned to combine accuracy with comfortable operation. It gives rotation as well as movement in the  $\times$  and Y axes.

Three push buttons conveniently placed on the top of the joystick case are used in selecting functions from the screen menu, making the Bitstik completely independent of the BBC Microcomputer keyboard. After a short time you'll find the joystick becoming almost an extension of your hand so that your eyes need never leave the screen.

### **Drawing**

The Bitstik can draw 'freehand' lines for you anywhere on the screen, following the movement of the joystick. Alternatively, it will automatically draw lines of the shape you choose: straight lines, curves, circles or arcs. These lines are first 'sketched' on the screen for you to accept or alter; you don't just have to imagine where they will go.

For extra precision, the start and end of lines can be restricted to a grid of points. The spacing and angle of the grid are chosen by the

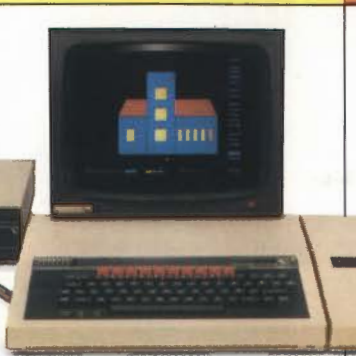

user, allowing the construction of perfectly closed shapes or angles accurate to one minute of arc.

Lines can be solid or selected from a range of dotted and broken types, and the size of the 'pen nib' can be varied, enabling lines to be of any thickness.

### **Colour**

Lines can be drawn in three different colours, and shapes and backgrounds can be 'painted' with colours chosen from a palette containing four solid colours and 12 shades. The colours used can be selected from the full range made available by the BBC Microcomputer.

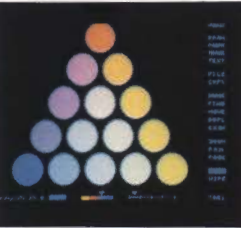

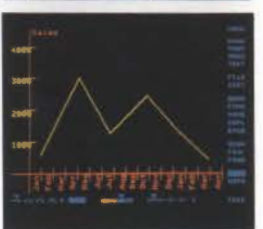

### **Saving and retrieving**

Once a drawing has been created it can be stored by the Bitstik system on disc. Then it can be recalled at any time or included in any other drawing.

Up to 48 different drawings can be stored on a single library disc. One stored drawing can include other stored drawings, and both lines and colours are stored. There is

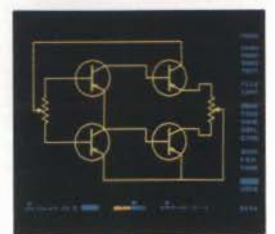

virtually no limit to the complexity of a stored drawing.

The Bitstik uses a visual library system which displays miniature pictures of saved drawings, allowing immediate identification. A recalled drawing can be placed anywhere on the screen, and can be made any size. It can be stretched,

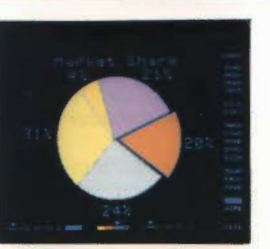

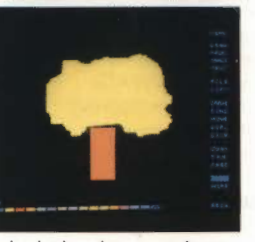

squashed, placed at an angle or completely reversed. And the same drawing can be repeated any number of times, enabling complex graphics to be built up from a few basic elements in minutes.

### **Enlargement**

Any part of a screen created using the Bitstik can be enlarged to the full screen size. This enlargement can be repeated again .. . and again . . giving virtually unlimited magnification. The enlargement is not limited to the information shown on the screen. If the detail you want to see falls outside the

screen you can 'pan' in any direction across the enlarged drawing until you find the part you want. Lines and recalled drawings can be added to an enlarged screen in the normal way and are

> held by the system even if, on return to the original screen, the extra information is too

small to be registered by the screen resolution.

### **'text**

 Text typed from the BBC Microcomputer keyboard can be added at any point on the screen and can be shrunk, enlarged, squashed, stretched or turned. just like a shape or drawing.

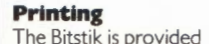

with an inbuilt 'dump' facility for printing screen images on the Acorn Spark-let black and white printer. Colours are

> represented by different types of shading.

## **Simplicity**

Despite its powerful and varied functions the Bitstik is extremely easy to use. Its sophisticated software facilities are listed on menus shown at the edge of the screen and are selected using the joystick. Colours and line types are chosen in a similar simple way, and the Bitstik is provided with a comprehensive User Guide.

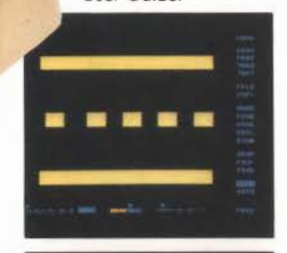

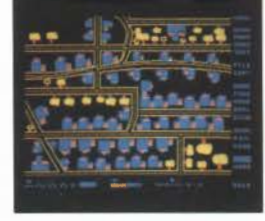

- 
- An 80 track disc containing Page: Returns from zoom to system master software,
- containing the Bitstik graphic which line<br>system.  $0^{\circ}$  and 90.
- 

between two selected points.<br>Circle: Draws a circle with a available: 8×8 and 8×6 pixel Circle: Draws a circle with a a vailable: 8X8 and 8X6 pixels<br>selected centre and radius. and one user definable. Grids Arc: Draws an arc between two can be angled. The Acorn Bitstik system of the system of the system of the system of the system of the system of the can be angled. selected points with a selected<br>centre and radius. centre and radius.<br>
Nib: Enables lines to be drawn **Software utilities** BBC Microcomputer N Nib: Enables lines to be drawn **Software utilities** BBC Microcomputer Model B<br>
to any width, in any of the Bit images of screen can be vith disc interface and series image superimposed on screen.<br>Erase: Deletes individual lines in reverse order. size. monitor recommended).

to/from exact ends of other **Colours Colours** (optional).<br>
lines. centres of circles etc. Drawing: Four colours (three lines, centres of circles etc.<br>
Text: Text can be added in any foreground, one background) colour and at any size and<br>rotation.

File to library: Saves drawings to these).<br>disc library with visual The fo Francisco Colours and 12 composites of<br>File to library: Saves drawings to<br>disc library with visual<br>catalogue.<br>a a The four drawing and solid<br>painting colours can be selected

of scale on  $X$  and/or  $Y$  axis, and colours). X and/or Y axis reversal. The cherry Hinton Cherry Hinton Move: Moves element copied **Resolution Resolution** Cambridge CB1 4JN from library to different part of Unlimited stored resolution. from library to different part of

copied from library by another

**Technical details** *Zoom:* **Enlarges part of screen <b>Joystick Joystick Controls: 1 Controls: Zoom: Zoom: Zoom: Zoom: Zoom: Zoom: Zoom: Zoom: Zoom: Zoom: Zoom: Zoom: Zoom: Zoom: Zoom: Specification operation can be repeated**  $(X, Y \text{ and rotation). The Acorn Bitstik system$ The Acorn Bitstik system more than 40 times on the comprises: comprises: same drawing. menu-driven option selection.<br>- A precision three-axis exame of the Pan: Moves screen across and indicator: Power LED. A precision three-axis Pan: Moves screen across<br>
ioystick. Power Lender enlarged drawing. joystick. enlarged drawing. Material: Injection moulded<br>
- An 80 track disc containing Page: Returns from zoom to plastic. system master software, coriginal drawing. Colour: BBC Microcomputer<br>utilities and a sample library of Angle: Locks angles at which cream. lines can be drawn. Two pairs Signal connection: Ribbo<br>of angles can be chosen. to BBC Microcomputer -A 2764 service ROM for fitting can be chosen.<br>
in the BBC Microcomputer chosenal: Locks angles at analogue port with connector Orthogonal: Locks angles at analogue<br>which lines can be drawn to supplied. system. o· and 90~ Power supply: From BBC A comprehensive User Normal/tangent: After drawing<br>Guide. Guide. at tangent to arc.<br>Grid: Locks start and end of <br>130×110×160mm (approx). **Software facilities** Grid: Locks start and end of 130X II OX 160mm (approx).<br>
Line: Draws a straight line lines and centres of circles to Weight: 0.5kg (approx). Line: Draws a straight line lines and centres of circles to Weight: 0.5kg (approx).<br>
between two selected points. points on a grid. Three grids Six month guarantee. and one user definable. Grids **Requirements**<br> **Requirements** The Acorn Bitstik system

to any width, in any of the Bit images of screen can be with disc interface and series I<br>selected colours, and to be saved and reloaded. selected colours, and to be saved and reloaded.<br>dotted, dashed or shaded. Zoom level and location can be system provided free if Zoom level and location can be system provided free if Paint: Fills any area with colour. <br>Trace: Allows freehand Screen image can be dumped Acorn 650 Trace: Allows freehand Screen image can be dumped Acorn 6502 second processor drawing, eg to trace round to Acorn PIOI Spark-Jet printer. to Acorn JP 101 Spark-Jet printer. <br>Menus can be removed to ... [ Dual disc drive (80 track). Erase: Deletes individual lines in expand image to full screen Colour monitor (Acorn RGB<br>reverse order size size size monitor recommended).

foreground, one background). **Order code**<br>Painting: I6 colours (four **Constant)** ANF04 colours and 12 composites of

catalogue.<br>
painting colours can be selected<br>  $\begin{array}{c} \hline \text{600} \\ \text{6100} \\ \text{6200} \end{array}$ Copy from library: Retrieves from any of the BBC<br>drawings from library. Microcomputer's palette of **COMPUTER** Microcomputer's palette of **COMPUTER**<br>I6 colours (including flashing **computers Acorn Computers Limited** optionally with rotation, change 16 colours (including flashing Acorn Computer of scale on X and/or Y axis, and colours).

Duplicate: Repeats element by screen or plotter used.<br>
copied from library.<br>
Angular resolution: One the UK by Acorn Computers Limited.

Controls: Three-axis joystick<br>(X, Y and rotation). utilities and a sample library of Angle: Locks angles at which cream.<br>drawings. drawn creamed as the cream be drawn. Two pairs Signal connection: Ribbon cable Temperature range: 10° to 35°C.

Find: Enables Lines and Engineer Acorn jP 101 Spark-jet printer<br>
Find: Acorn jP 101 Spark-jet printer

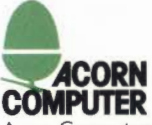

screen. <br>
Display resolution limited only<br>
Display resolution limited only<br> **In the Acom Bitstik system is distributed in**<br> **In the Acom Bitstik system is distributed in British Broadcasting Corporation. Every effort is made to ensure that the**  Swap: Replaces an element minute of arc.<br> **Information in this leaflet is correct, but**<br> **Information in this leaflet is correct, but**<br> **Information in this leaflet is correct, but**<br> **Information in this leaflet is correct the system at any time. No responsibility is library element. accepted for errors or omissions. accepted for errors or omissions.**